## **Chapter 1 Elementary Calculations**

Complete each of the following exercises using your brain & pencil (B&P), your TI-86 (SGC), and MAPLE (CAS). In each case record your answers in the appropriate place.

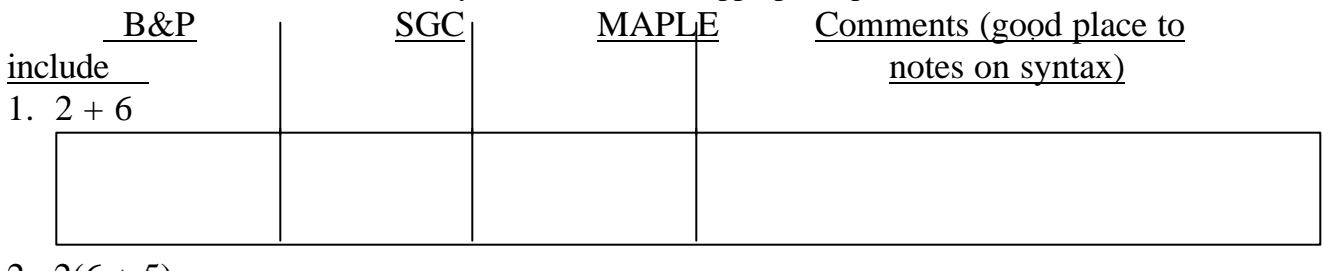

2.  $2(6+5)$ 

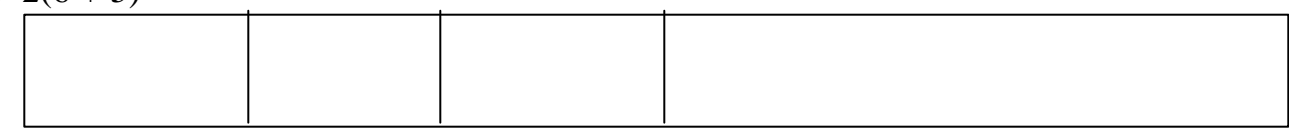

3.  $(1+5)^2 + 2$ 

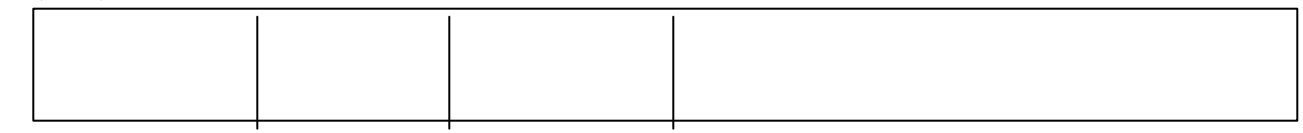

4. (13 - 3)/7

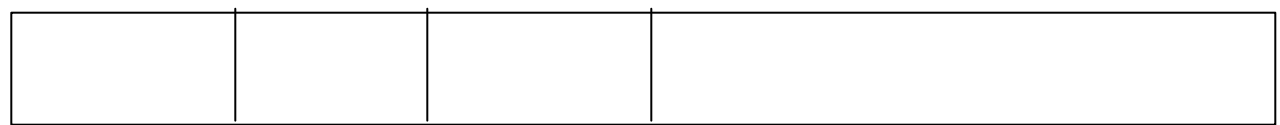

5.  $(8^2 - 3^3)(5 - 22)/(8 - 4^2)$ 

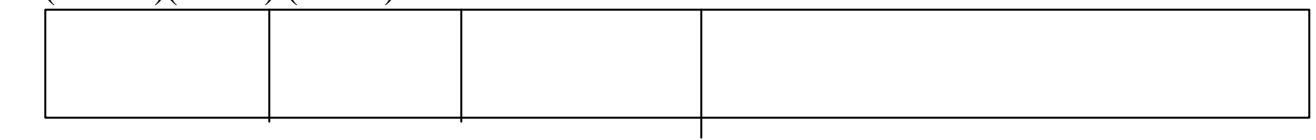

 $6 \frac{27!}{484}$ 

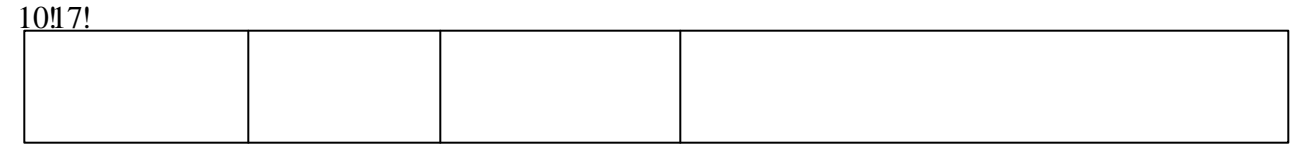

! stands for factorial and is in the TI-86 CATALOG. You should place it into your custom catalog. This expression is the number of combinations of 27 objects choosing 10 at a time. It is also called the **binomial coefficient**. Do you know why?

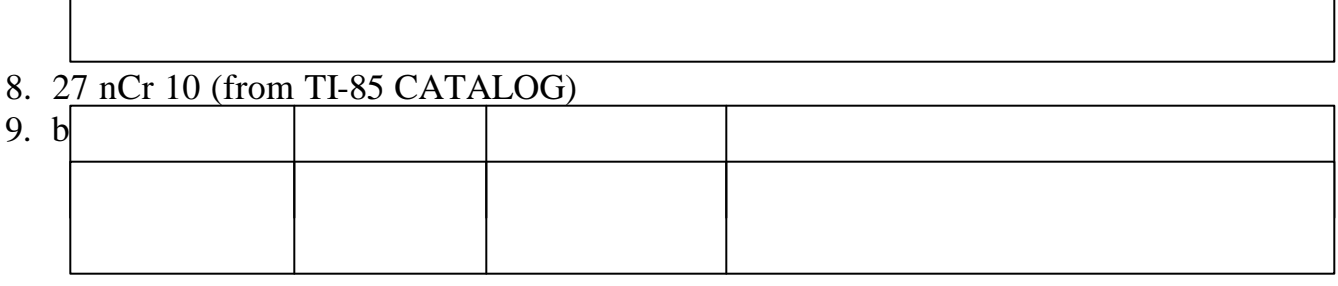

## 10. 100 nCr 50

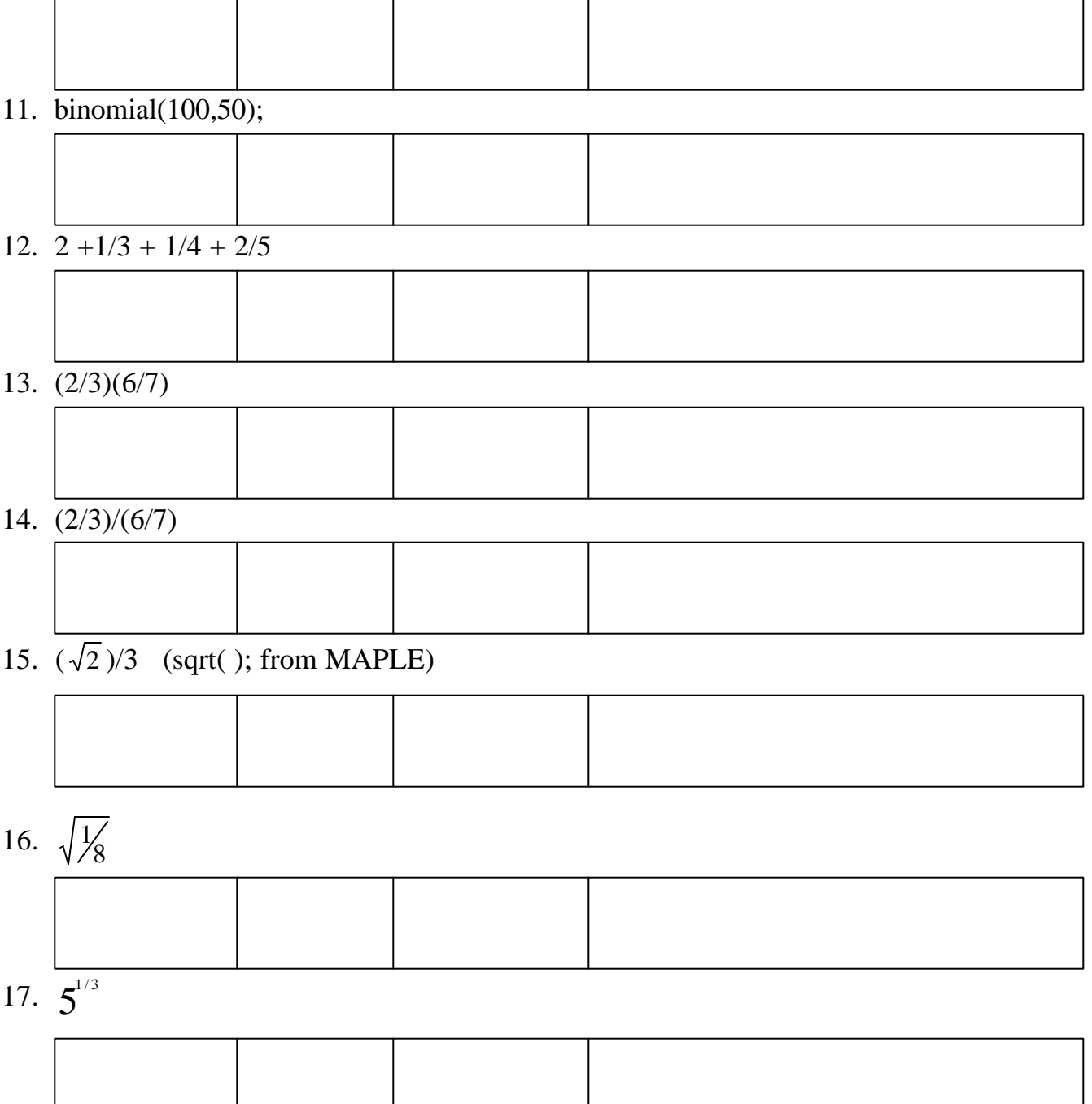

*Exercise:* For the above problems as indicated below use the **>Frac** command from the TI-86 CATALOG to see if you can make the TI-86 answers agree with the MAPLE answers. Use the command **evalf** from MAPLE to see if you can make the MAPLE answers look like the TI-86 answers. Explain why you can not do this in

those instances when it doesn't seem to work.

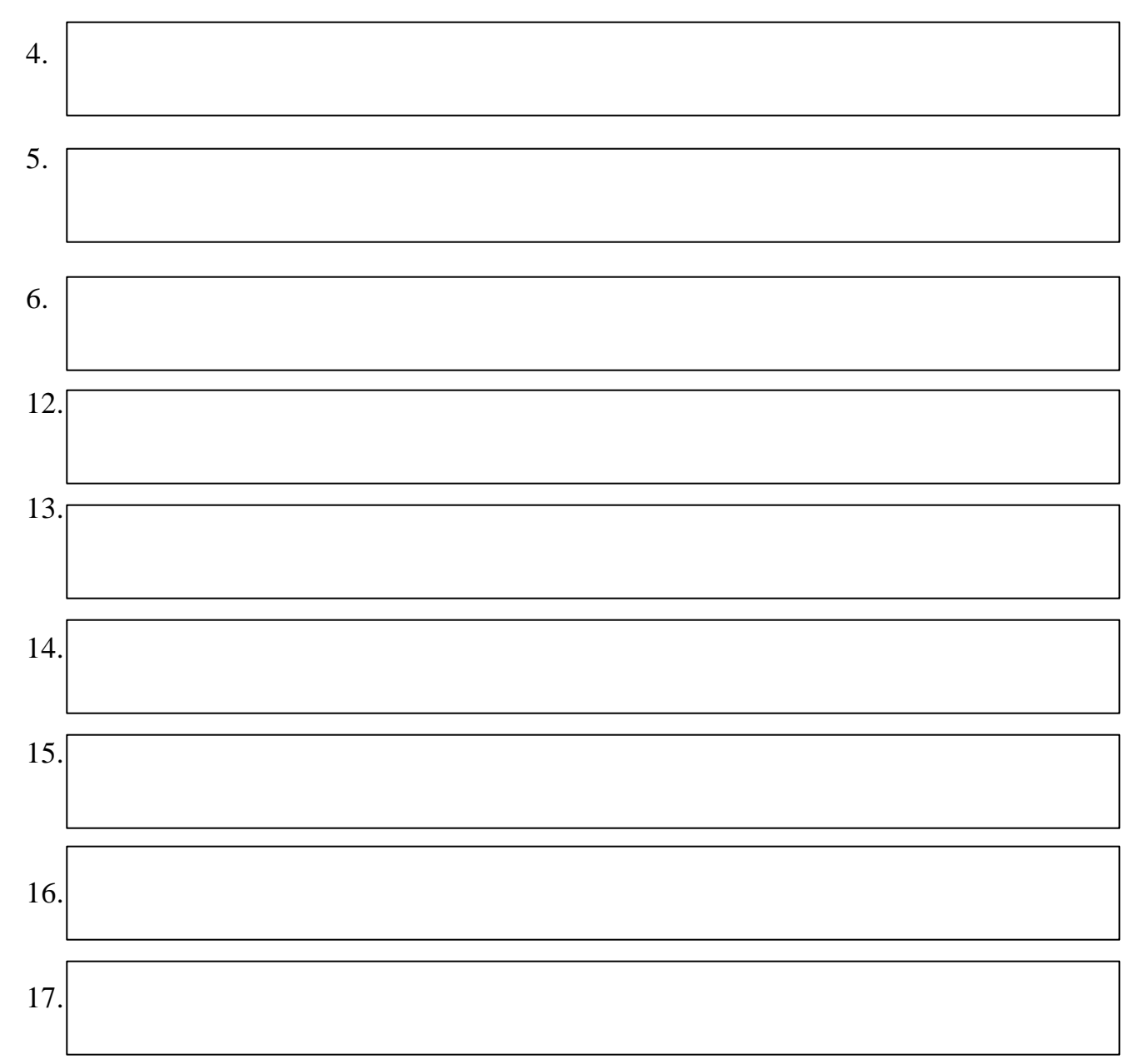

*Reflection:* Look back over the above exercises. What are the main points that the author wants you to observe?